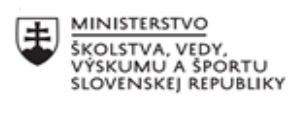

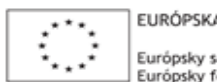

A ÚNIA sociálny fond<br>fond regionálneho rozvoja

OPERAČNÝ PROGRAM ĽUDSKÉ ZDROJE

### **Správa o činnosti pedagogického klubu**

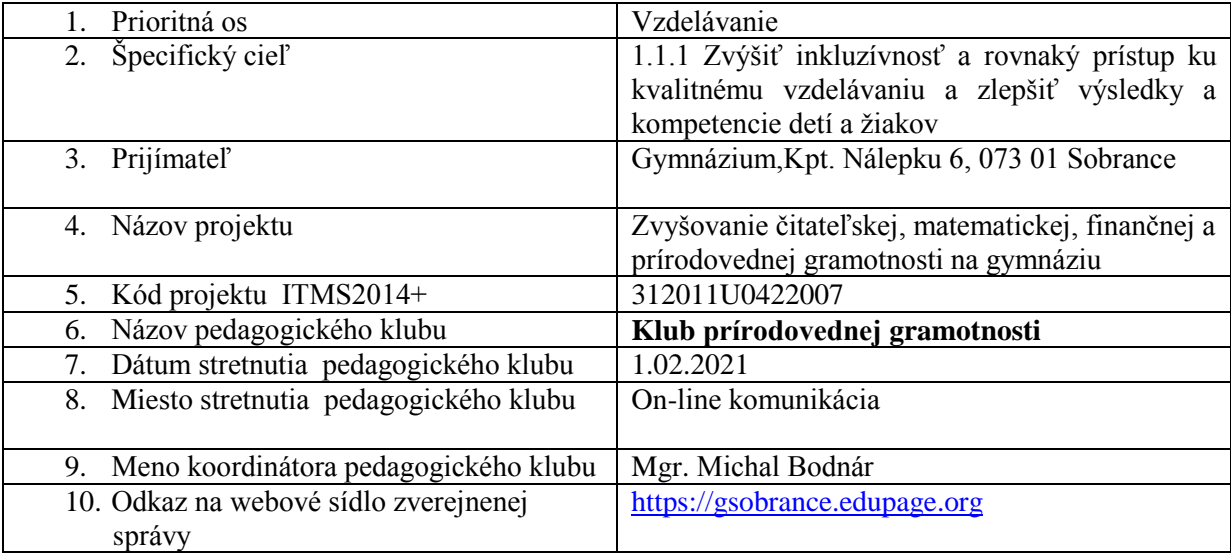

# 11. **Manažérske zhrnutie:**

*Kľúčové slová:* tvorba a interpretácia grafov, tvorba a intepretácia tabuliek, kreativita, prezentácia, mapy,

# *Krátka anotácia:*

Na základe porozumenia a správneho čítania grafov, máp a tabuliek žiaci budú schopní určiť hľadané parametre a prezentovať javy a procesy napríklad aj v grafickej podobe.

# *Téma stretnutia:*

Tvorba a interpretácia grafov a máp tak, aby žiaci boli schopní interpretovať grafy, tabuľky, určiť hľadané parametre a prezentovať javy a procesy aj v grafickej podobe.

*Hlavné body, témy stretnutia, zhrnutie priebehu stretnutia:* XI.

- 1. Úvod prezencia prítomných členov klubu
- 2. Vyhodnotenie realizácie učebnej činnosti žiakov zameranú na integráciu nadobudnutých poznatkov.
- 3.Tvorba grafov.
- 4. Správna interpretácia
- 5. Prezentácia výsledkov a javov.
- 6. Aktivita zamerané na rozvoj kreativity v prírodovednej gramotnosti.

#### Priebeh stretnutia

On line zasadnutie klubu prírodovednej gramotnosti sa uskutočnilo prostredníctvom platformy Webex. Stretnutie otvoril a viedol koordnátor klubu prírodovednej gramotnosti Mgr. Michal Bodnár, ktorý členov privítal a oboznámil s témou stretnutia a hore uvedeným programom.

V rámci bodu, vyhodnotenie realizácie učebnej činnosti žiakov zameranú na integráciu nadobudnutých poznatkov prebehla krátka diskusia o dôležitosti aktivít zameraných na rozvoj danej gramotnosti. Následne p. Mgr. Haniková predstavila svoj príspevok pre tvorbu grafov a máp.

S mapami, grafmi a tabuľkami, diagramami, schémami atď. sa stretávame od detstva, nevyhneme sa im samozrejme v škole, ale často na nás ´vyskakujú´ aj v bežnom živote, z rôznym médií – novín, časopisov, internetových stránok a televízie. Na základe nich si vytvárame náš obraz o svete alebo o prezentovaných javoch. O pravdivosti prezentovaných máp, grafov či tabuliek väčšina ľudí nepochybuje a verí im, obzvlášť keď sa prezentujú geografické fakty týkajúce sa štátov, kontinentov a atď. Je nutné, aby žiaci vedeli a boli schopní ´čítať´ takéto mapy alebo grafy a najlepšie sa to dosiahne tak, že si dokážu mapu resp. graf, alebo tabuľku vytvoriť sami na základe dostupných údajov, ktoré však musia byť relevantné, ak chceme dosiahnuť, aby mapa, či graf vypovedali pravdivo. Žiaci by mali byť schopní orientovať sa v dostupných databázach štatistických údajov a identifikovať v nich dôležité fakty a kľúčové skutočnosti. V tejto technickej počítačovej dobe sa už netvoria len 2D mapy, ale aj priestorovo priehľadnejšie 3D mapy, vzhľadom na to, že na internete sú už dostupné rôzne programy, vďaka ktorým si takéto mapy dokážu

žiaci vytvoriť aj sami. Pre menej zdatných študentov a žiakov sú voľne dostupné aj videonávody, resp. webináre

s detailnými postupmi zamerané na tvorbu máp a grafov a to krok za krokom. Najjednoduchšie sa vytvárajú mapy resp. grafy v programe Excel. Príkladom môže byť ajtakýto videonávod: Zeměpis online: Tvorba 2D a 3D map v Excelu SP | SYPO | #36 dostupný na

## [https://www.youtube.com/watch?v=m4CGd9NT0JI.](https://www.youtube.com/watch?v=m4CGd9NT0JI)

V dnešnej dobe sa často v médiach, v správach ukazujú práve typy grafov ako je kartogram resp. kartodiagram, ktoré prehľadne poukazujú napr. na rozšírenie aktuálneho ochorenia COVID 19 v jednotlivých štátoch, ale aj napr. v jednotlivých okresoch našej republiky. Graf mapy sa tak môže použiť na porovnanie hodnôt a zobrazenie kategórií v rôznych geografických oblastiach. Je užitočný, ak údaje obsahujú geografické oblasti, ako napríklad krajiny alebo oblasti, štáty, okresy alebo aj poštové smerovacie čísla alebo ako v prípade súčasnej chorobnosti obyvateľstva percentuálne zastúpenie nakazených a zdravých ľudí v jednotlivých geografických oblastiach. Kartogram je jedna z najpoužívanejších vyjadrovacích metód tematickej kartografie. Ide o jednoduchú mapu, v ktorej je graficky vyjadrená (farbou alebo rastrom) intenzita javu v sledovanom území. Kartogram vyjadruje relatívne hodnoty (na rozdiel od kartodiagramu). Zvyčajne rozlišujeme kartogramy jednoduché, zložené, štruktúrne, sieťové a objemové. Dáta k tvorbe kartogramu musia byť porovnateľné, relevantné a prepočítané napr. na jednotku plochy. Vizualizácia dát: na vyjadrenie vonkajšej formy stupnice používame buď farbu alebo šrafovanie. Hustota šrafovania závisí od intenzity javu (čím vyššia intenzita, tým hustejšie šrafovanie). Okrem hustoty šrafovania sa pre rozlíšenie javov používa tiež hustota čiar. Prechody majú byť plynulé, ale zreteľné a šrafovanie má byť vedené jedným smerom. Intenzitu môžeme taktiež znázorniť aj pomocou zväčšujúcej sa hustoty stále rovnako veľkých bodiek, čiar, prípadne iných symbolov.Čo sa týka farieb v kartogramoch sú tu určité pravidlá, ktoré je nutné dodržiavať : a) pravidlo proporcionality intenzity farieb (farebného tónu, rastru) – intenzita farby musí odpovedať vizualizovanej hodnote ( kvantitatívna farebná stupnica) b) pravidlo asociatívnosti farieb–v prípade zobrazovania abstraktných dát sa používajú bežné farby (napr. teploty sa zobrazujú červenou a modrou, hydrologické údaje modrou a pod.)Kartodiagram (alebo aj diagramová mapa) je grafické znázornenie štatistických dát

buď metódou bodovou, čiarovou alebo plošnou používané v geografii a kartografii. Okrem diagramových znakov môžu byť v mape znázornené tiež prvky topografického obsahu (riečna sieť, administratívne hranice). Kartodiagram vyjadruje absolútne hodnoty javu. Môže sa kombinovať s kartogramom, ktorý vyjadruje naopak hodnoty relatívne. Kartodiagram sa využíva pre znázornenie mnohých javov a vo všeobecnosti rozlišujeme tieto druhy - bodové, líniové a plošné. Bodový kartodiagram býva označovaný tiež ako bodovo lokalizovaný kartodiagram a vyjadruje dáta pomocou bodov (dvojrozmerných obrazcov) priradených k danej lokalite. Často znázorňuje javy pozorované na určitom mieste - stanici, meste. Líniový kartodiagram sa označuje tiež ako bodovo lokalizovaný, stuhový (pendlogram), prúžkový alebo páskový kartodiagram. Používa sa na vyjadrenie kvality či kvantity (napr. prietok vody, objem dopravy,...), hlavne pri javoch, ktorých podstatou je pohyb. Liniové diagramy môžu byť vnútorne štruktúrované. Plošný kartodiagram sa od bodových líši tým, že sa vzťahuje k určité časti zemského povrchu (napr. svetadielu, štátu). Zaujímavým typom grafu a pomerne ľahko čitateľným je aj tzv. veková pyramída. Veková pyramída (taktiež veková štruktúra) predstavuje grafické znázornenie vekovej štruktúry obyvateľstva daného regiónu. Názov je odvodený od trojuholníkovej podoby grafu, z ktorého sa dá vyčítať veková štruktúra obyvateľstva. Znázorňuje počet mužov a žien v danom veku, vdanom okamžiku a na vymedzenom území. Medzinárodne je zavedená podoba grafu s trojuholníkovou základňou na osi "x" (počet obyvateľov), na osi  $\&$ quot; v $\&$ quot; je vyznačený vek od roku 0 do ľubovoľne zvoleného maxima. Maximum sa najčastejšie stanovuje vo veľmi

vysokom veku. Zjednotená je tiež podoba rozmiestenia populácie podľa pohlavia. Ľavá strana zobrazuje mužské pohlavie a pravá strana ženské. Rozdelenie na mužov a ženy je nutné, pretože v opačnom prípade by došlo k značnému skresleniu (v prípade vysokého veku, kedy je vyššia mortalita mužov než žien). Väzba medzi pohlavím a vekovou štruktúrou je zásadný, pretože v niektorých príkladoch sa dajú vypozorovať značné rozdiely dané biologickými vlastnosťami (zvýšená mužská mortalita ) alebo tiež politickými (vojna a iné). Rozoznávame niekoľko typov vekových pyramíd: progresívny , stacionárny, regresívny a degresívny typ. Návod ako vytvoriť vekovú pyramídu nájdeme opäť na rôznych webových stránkach napr. :

<https://lepsiageografia.sk/materialy/navod-na-tvorbu-vekovej-pyramidy-v-exceli/>

# How to make a Population Pyramid in Excel

<https://www.youtube.com/watch?v=txSSvUqllKU->

<https://www.youtube.com/watch?v=x5PY4wZm8fM>

V geografických atlasoch, či v učebniciach sa stretávame veľmi často s týmto typom máp resp. grafov ako je kartogram, kartodiagram, veková pyramída atď. Pod dohľadom učiteľa – geografa sa žiak dokáže naučiť ako prečítať takúto mapu a získať tak potrebné informácie o zobrazenom jave a následne je schopný pochopiť a interpretovať tieto prezentované javy aj v bežnom živote.

# 12. **Závery a odporúčania:**

*Závery a odporúčania:* Rozvoj kreativity v prírodovednej gramotnosti je možné docieliť aj aktivitami, ktoré sú zamerané na tvorbu a interpretáciu grafov, máp a tabuliek. U žiakov sa snažiť o to, aby v rámci edukácie dokázali vytvárať, plánovať a produkovať.

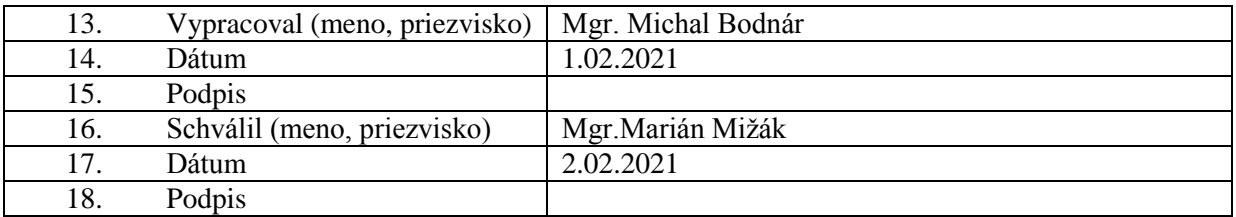